# **Foreman - Bug #16075**

# **Changing any setting fails: Invalid authenticity token**

08/11/2016 02:13 PM - Guido Günther

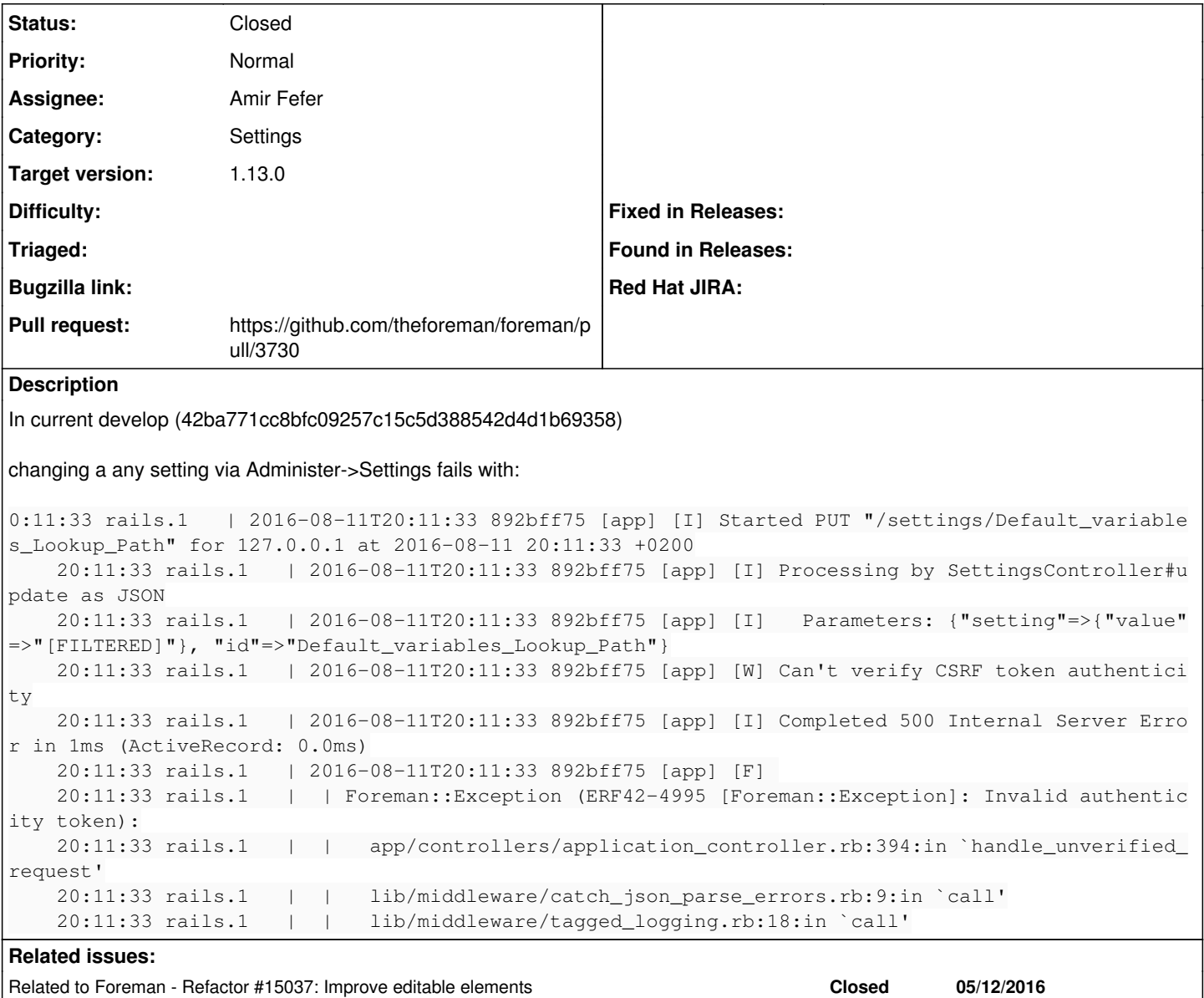

# **Associated revisions**

# **Revision b22a953a - 08/16/2016 04:35 AM - Amir Fefer**

Fixes #16075 - add authenticity token in setting params

# **History**

**#1 - 08/12/2016 02:32 AM - Marek Hulán**

*- Status changed from New to Feedback*

It seems your session has timeout and you logged in different tab then you returned to previously opened tab with settings page. Try reloading the settings page and retry, it should help and ideally let us know.

# **#2 - 08/12/2016 08:04 AM - Guido Günther**

Marek Hulán wrote:

It seems your session has timeout and you logged in different tab then you returned to previously opened tab with settings page. Try reloading the settings page and retry, it should help and ideally let us know.

Nope. Logging out and back in does not help. Note that I can do things like e.g. adding domains, etc. it's just the settings page that looks broken. -- Guido

### **#3 - 08/12/2016 08:13 AM - Marek Hulán**

*- Category set to Web Interface*

*- Status changed from Feedback to New*

Could you please let us know, what version of Foreman is this? You can find it at Administer -> About.

### **#4 - 08/12/2016 08:32 AM - Guido Günther**

Marek Hulán wrote:

Could you please let us know, what version of Foreman is this? You can find it at Administer -> About.

As I wrote in the description this is develop as of 42ba771cc8bfc09257c15c5d388542d4d1b69358.

About has 1.13.0-develop.

# **#5 - 08/12/2016 08:39 AM - Dominic Cleal**

- *Subject changed from Changing any setting fails to Changing any setting fails: Invalid authenticity token*
- *Category changed from Web Interface to Settings*
- *translation missing: en.field\_release set to 160*

I don't see the error about the authenticity token, but I do see that the token isn't passed any more when updating settings:

```
13:38:06 rails.1   | 2016-08-12T13:38:06 204be96c [app] [I] Started PUT "/settings/enc_environment" for 127.0.
0.1 at 2016-08-12 13:38:06 +0100
13:38:06 rails.1   | 2016-08-12T13:38:06 204be96c [app] [I] Processing by SettingsController#update as JSON
13:38:06 rails.1   | 2016-08-12T13:38:06 204be96c [app] [I]   Parameters: {"setting"=>{"value"=>"[FILTERED]"},
  "id"=>"enc_environment"}
```
## I reverted [#15037](https://projects.theforeman.org/issues/15037) and the token is passed again:

```
13:37:21 rails.1   | 2016-08-12T13:37:21 204be96c [app] [I] Started PUT "/settings/enc_environment" for 127.0.
0.1 at 2016-08-12 13:37:21 +0100
13:37:21 rails.1   | 2016-08-12T13:37:21 204be96c [app] [I] Processing by SettingsController#update as JSON
13:37:21 rails.1   | 2016-08-12T13:37:21 204be96c [app] [I]   Parameters: {"setting"=>{"value"=>"[FILTERED]"},
  "id"=>"enc_environment", "authenticity_token"=>""AHEgLa+C/BBJ4dFjzHPv/NLo71ngs/0VvNvbxTeh3xjY3u6SH7nPsZj
QOBdvtOgtevKSZjt66QGznFbqFSES5w == & quot; " }
```
In either case, the token should be present, which is presumably why the invalid token error's occurring. I'm unsure why it isn't for me.

#### **#6 - 08/12/2016 08:40 AM - Dominic Cleal**

*- Related to Refactor #15037: Improve editable elements added*

#### **#7 - 08/12/2016 11:17 AM - Amir Fefer**

*- Assignee set to Amir Fefer*

### **#8 - 08/12/2016 11:27 AM - The Foreman Bot**

*- Status changed from New to Ready For Testing*

*- Pull request https://github.com/theforeman/foreman/pull/3730 added*

### **#9 - 08/12/2016 01:41 PM - Guido Günther**

Thanks for having a look.

### The PR adds back the token but the error is still the same:

```
19:34:38 rails.1   | 2016-08-12T19:34:38 0e025930 [app] [I] Started PUT "/settings/trusted_puppetmaster_hosts"
  for 127.0.0.1 at 2016-08-12 19:34:38 +0200
        19:34:38 rails.1   | 2016-08-12T19:34:38 0e025930 [app] [I] Processing by SettingsController#update as JSO
N
```
 19:34:38 rails.1 | 2016-08-12T19:34:38 0e025930 [app] [I] Parameters: {"authenticity\_token"=>""Bp C/lkdXJPVdDYIMxBZLHkrDs/pjQWkqY8bNw7VVcqf1bj9pYFRqdBkU7bymrIcXHmfVWGzCtyIqssv13Veyaq=="", "setting"=>{"va lue"=>"[FILTERED]"}, "id"=>"trusted\_puppetmaster\_hosts"}

```
    19:34:38 rails.1   | 2016-08-12T19:34:38 0e025930 [app] [W] Can't verify CSRF token authenticity
       19:34:38 rails.1   | 2016-08-12T19:34:38 0e025930 [app] [I] Completed 500 Internal Server Error in 0ms (Ac
tiveRecord: 0.0ms)
       19:34:38 rails.1   | 2016-08-12T19:34:38 0e025930 [app] [F] 
    19:34:38 rails.1   |  | Foreman::Exception (ERF42-4995 [Foreman::Exception]: Invalid authenticity token):
    19:34:38 rails.1   |  |   app/controllers/application_controller.rb:394:in `handle_unverified_request'
       19:34:38 rails.1   |  |   lib/middleware/catch_json_parse_errors.rb:9:in `call'
       19:34:38 rails.1   |  |   lib/middleware/tagged_logging.rb:18:in `call'
```
Note that I had this working after [#15037](https://projects.theforeman.org/issues/15037) was merged (last update presumably around start of August).

Another thing: when this kind of error happens there's no feedback to the user at all. The spinner just sits there forever.

# **#10 - 08/15/2016 03:01 AM - Dominic Cleal**

{"authenticity\_token"=>""BpC shows an additional HTML encoded quote that shouldn't be present.

## **#11 - 08/15/2016 09:13 AM - Amir Fefer**

Dominic Cleal wrote:

{"authenticity\_token"=>""BpC shows an additional HTML encoded quote that shouldn't be present.

The additional HTML encoded quote has been removed:

```
2016-08-15T16:08:49 [app] [I]   Parameters: {"authenticity_token"=>"yRBou9s3m0pNirkGcICeeQdRf1aDQivCDq+FJvjTeL
+IdftkQpPh/GZbhc0
s3ftgu2qC60ATCRfrTCP7kJ89Bw==", "setting"=>{"value"=>"[FILTERED]"}, "id"=>"entries_per_page"}
```
# **#12 - 08/15/2016 12:53 PM - Guido Günther**

Amir Fefer wrote:

Dominic Cleal wrote:

{"authenticity\_token"=>""BpC shows an additional HTML encoded quote that shouldn't be present.

The additional HTML encoded quote has been removed: [...]

The new PR fixes it for me, thanks a lot! I do wonder why I'm the only one seeing it though.

# **#13 - 08/16/2016 05:01 AM - Amir Fefer**

- *Status changed from Ready For Testing to Closed*
- *% Done changed from 0 to 100*

Applied in changeset [b22a953a4feee3f23a47a8be6b9b79ed1daf8a67.](https://projects.theforeman.org/projects/foreman/repository/foreman/revisions/b22a953a4feee3f23a47a8be6b9b79ed1daf8a67)

## **#14 - 08/23/2016 10:03 AM - Daniel Lobato Garcia**

*- Target version set to 1.6.2*